## **Freiraum Ahorn**

## **Eine gebaute touristische Idee in hochalpiner Landschaft Tirol, 2011**

Architektur und Text | Antonius Lanzinger, M9 Architekten Lanzinger Bilder | © David Schrever Pläne | M9 Architekten

**Im Sommer/Herbst 2010 wurde für die Mayrhofner Bergbahnen AG neben der bestehenden Bergstation, der Ahornbahn auf 2.000 m Seehöhe, ein Servicebzw. Mehrzweckgebäude errichtet. Das Gebäude versteht sich als Ergänzung bzw. Vervollständigung der betriebstechnischen und logistischen Anlagen der Bergbahn. Diese Ergänzung erst macht es möglich, dem Gast qualitätsvolle Skipisten und Aufstiegshilfen zur Verfügung zu stellen.**

**Ein gut funktionierender Bergbahnbetrieb ist auf sehr aufwendige technische Infrastruktur angewiesen, die neben der Seilbahn Schneeerzeuger und Pistengeräte umfasst. Dahinter verstecken sich aber noch – meist in unansehnlichen Garagen – Werkstätten, Lager-, Tank- und Personalräume.**

**Die Bauaufgabe bestand darin, für diese Funktionen – für den Gast möglichst nicht bemerkbar – ein Gebäude zu entwickeln, das zeitgemäße Arbeitsbedingungen für einen Mitarbeiterstab in der Größe eines mittleren Gewerbebetriebes (ca. 40 Personen) zur Verfügung stellen kann.**

Die Ahornbahn, deren Hochbauten bereits 2006 von den M9 Architekten geplant wurden, ist an sich schon ein touristisches Konzept. Das sensible Hochplateau wurde mit einer speziellen Pendel-Seilbahn erschlossen, hauptsächlich für eine begrenzte Anzahl von Ski fahrenden und bergsteigenden Naturliebhabern, welche hier am Eingang des Naturparks Zillertaler Alpen Ruhe und Naturgenuss finden wollen.

Der Bauplatz des "Freiraum", welcher nicht nur der Name des Gebäudes ist, vielmehr bezeichnet Freiraum die gesamte Projektidee, liegt in unmittelbarer Nachbarschaft zur Ahornbahn-Bergstation. Er hat die Ausgesetztheit aller Seilbahn-Hochbauten, liegt es doch in der Natur der Sache, dass ein Felsabbruch die bevorzugte und ideale Stelle für ein Stationsgebäude, insbesondere einer Pendelbahn, darstellt.

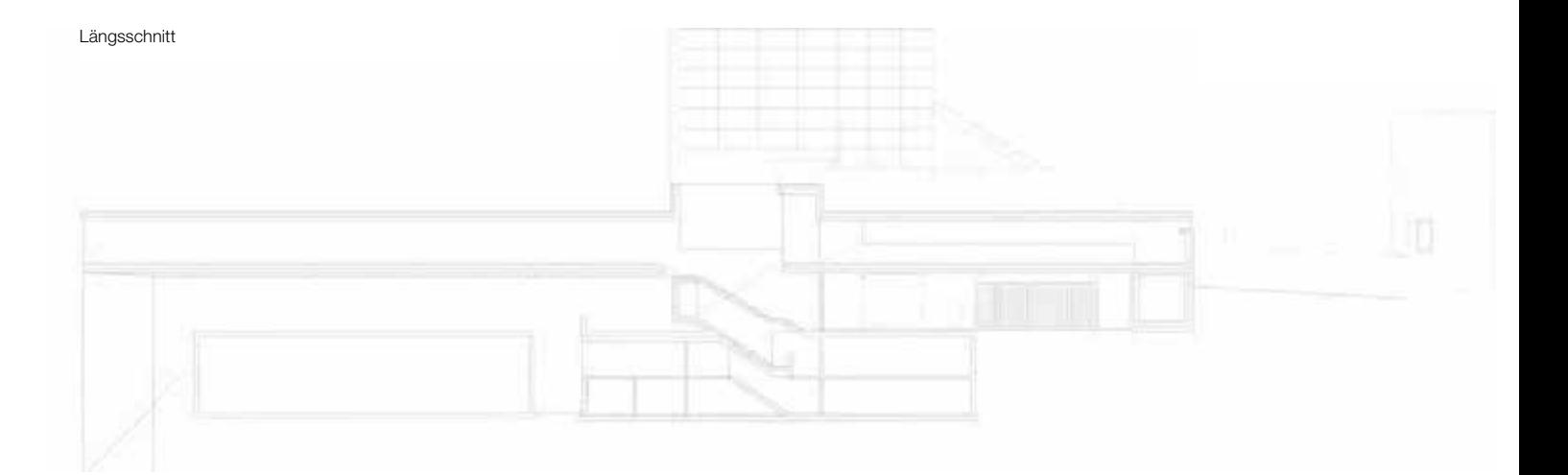

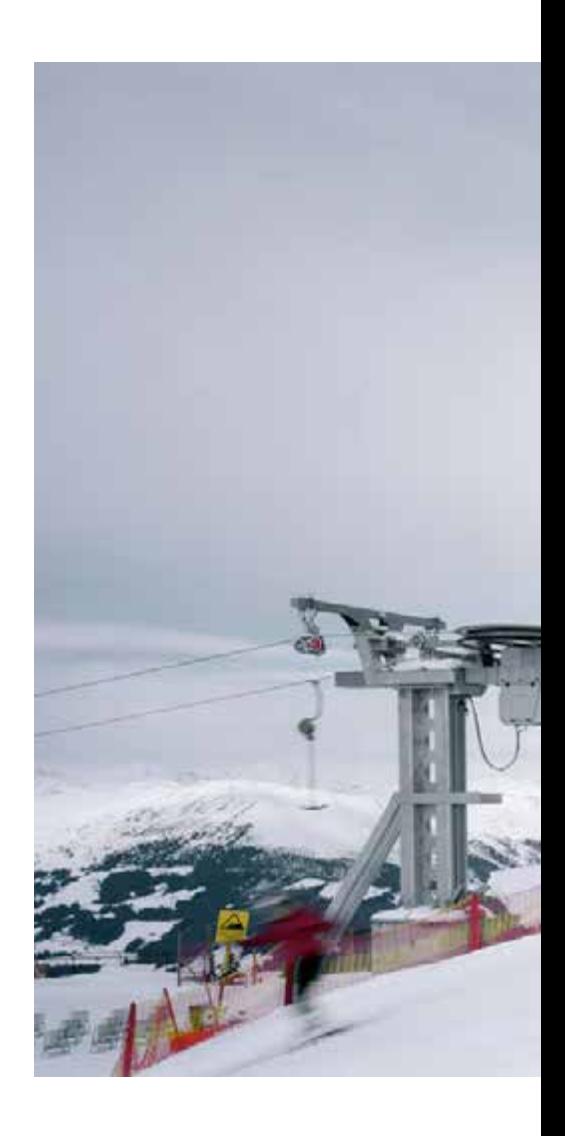

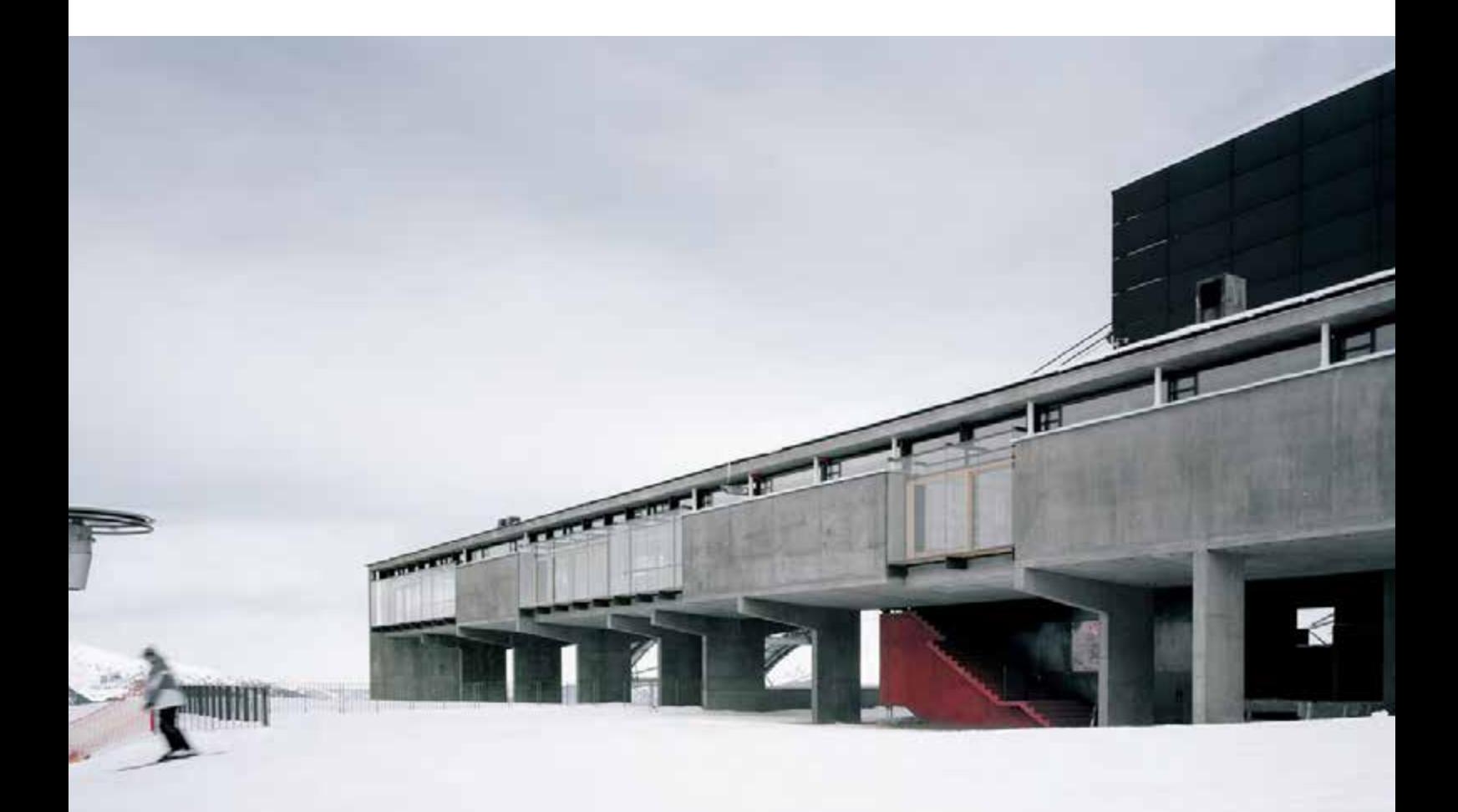

So wurde der Neubau als Erweiterung der bestehenden Seilbahnhalle konzipiert. Das die Personenbeförderung ergänzende gastronomische Konzept sollte in seiner baulichen Umsetzung auch zu einem Gesamtbauwerk führen, das als ein Gebäude der Mayrhofner Bergbahnen für umfassenden Service am Gast im Sommer wie im Winter wahrgenommen wird.

Der exponierte Standort und dessen spektakuläre Aussichtslage ist natürlich der ideale Platz für den als Gastraum – dieser wird vordergründig allein als Freiraum wahrgenommen – bezeichneten Mehrzweckraum. Die Funktionen sind tatsächlich mehrfach und reichen von der Bewirtung der Gäste mit kleineren Speisen, Kaffee und Getränken über Seminarraumfunktionen durch abtrennbare Raumbereiche bis hin zum

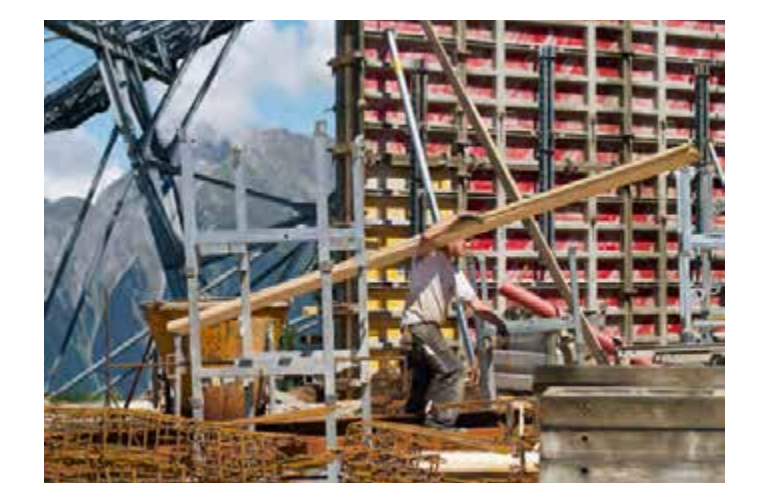

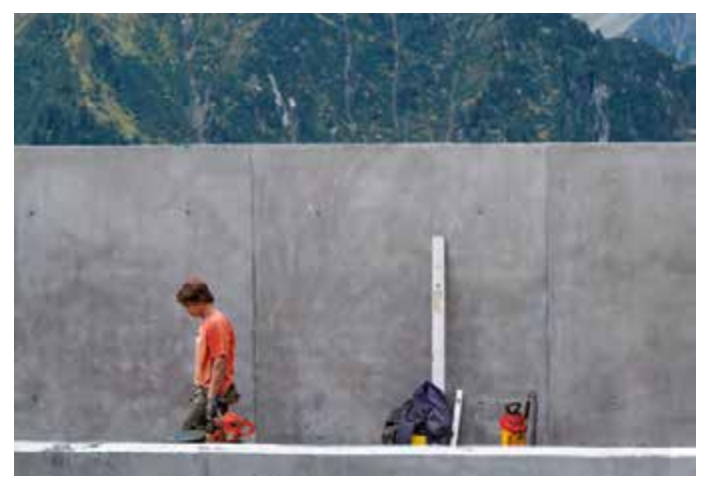

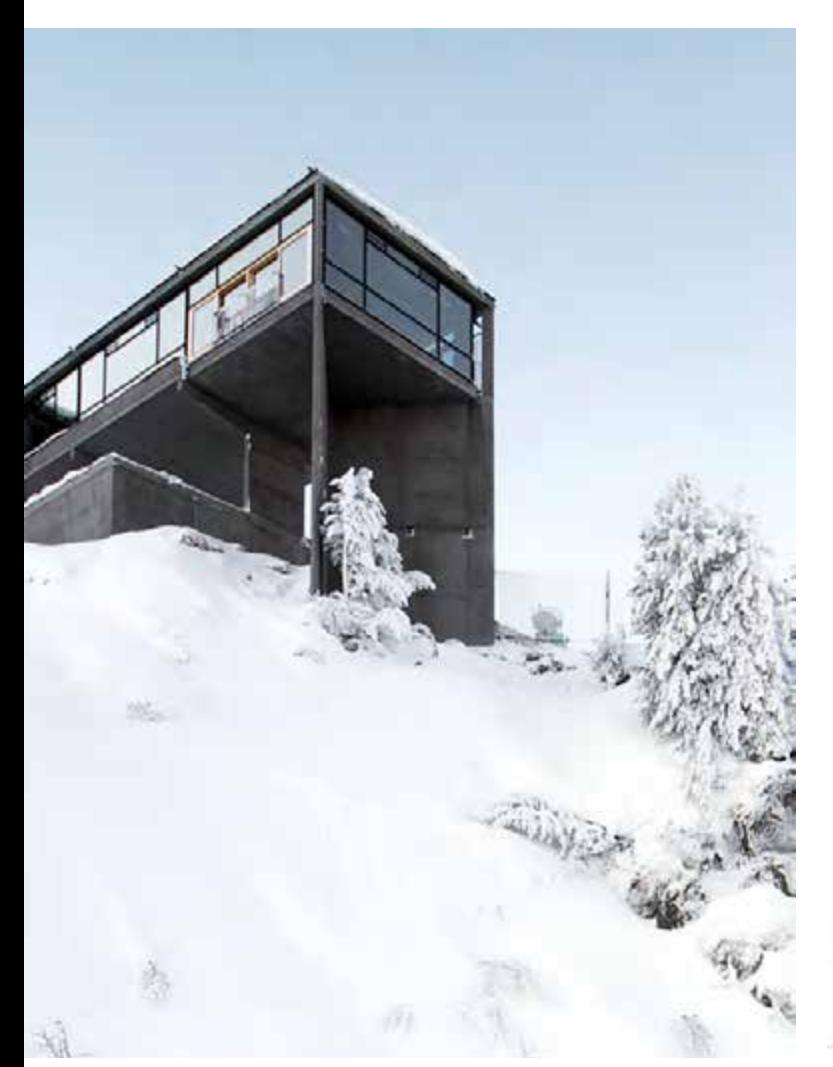

Jedoch ist die Brücke nicht nur Bild, sie ist sinnvoll als Überbauung, denn sie allein garantiert den freien Fluss des unten liegenden Seilbahnbetriebes auf Niveau der bestehenden Maschinenhallen. Die eine oder andere Kuh steht bei grobem Wetter im Sommer unter der Brücke, eine nicht zu unterschätzende Qualität hochalpiner Gebäudeanlagen, sommers wie winters.

Für den anspruchsvollen Ski- bzw. Berg-Urlauber gedacht ist nun die Installation des großen Gastraumes mit Panoramaaussicht, der direkt aus der Ankunftshalle der Bergstation sowie von der Skipiste bzw. den Almwiesen her zu erreichen ist. Dieser Raum bietet Ruhe und Entspannung abseits des Skibetriebes und allgemeinen Treibens. Es ist ein multifunktionaler Raum, der z. B. als volltauglicher Seminarbereich ebenso funktioniert wie als Raum für aufwendige Produktpräsentationen im passenden Ambiente der hochalpinen Bergwelt.

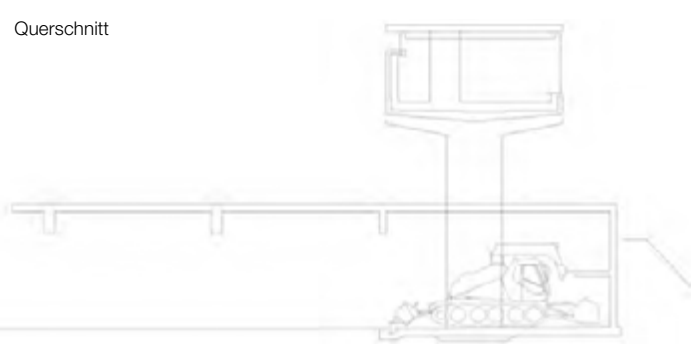

bloßen und kostenlosen Unterstand bei schlechtem Wetter im Hochgebirge. Tiroler Gastlichkeit war wesentlich auch durch die technische Betreuung der Ausrüstung des Skifahrers oder Bergsteigers zu ergänzen.

Die rein infrastrukturell technische Gebäudeanlage ist vom Ausstieg der Bergbahn her nicht zu bemerken, nur eine sehr große, dunkelgraue Betonplatte liegt im Almboden, gleich einem überdimensionalen Findling ist sie als Decke der darunterliegenden Garagen zugleich Boden und Festplatz für unterschiedlichste Nutzungen darüber.

Den hauptsächlich unterirdisch angelegten seilbahninternen Räumlichkeiten ist ein multifunktioneller, der öffentlichen Nutzung gewidmeter Gebäudeteil aufgesetzt. Dieser ist im Wesentlichen ein Brückenbaukörper, 7 m breit und 70 m lang, konzipiert als Weg von der bestehenden Bergstation bis an den Abgrund, der eine Aussicht über das gesamte Zillertal bietet. Am Felsabbruch sind die Rhythmus gebenden Pfeiler der Brücke durch eine massive V-förmige Wandscheibe begrenzt und gesichert. Es gibt hier keine auskragenden, über den Abgrund hinausreichenden Bauteile, vielmehr wird hier, um im Bildlichen zu bleiben, ein Gebäude gezeigt, das in sich ruhend ins Land schaut.

Das Innere des Gastraumes (Mehrzweckraumes) ist im Wesentlichen vom optischen Eindruck des umgebenden Naturraumes geprägt. Reihum kommen das Skigebiet, vis-à-vis das ständige Schauspiel der ein- und ausfahrenden Seilbahn und am Ende des Weges die Aussicht über das gesamte Tal ins Bild. Kernpunkt des Innenraumes ist die Schank, als 6 m lange Theke angelegt, in deren weiterer optischer Verbindung das offene Feuer der Kaminanlage steht. Schank und Feuer sind auch beide zur publikumswirksamen Zubereitung diverser lokaler kulinarischer Spezialitäten geeignet.

Damit im gesamten Publikumsbereich auch "hörbar" gutes Klima herrscht, der dreiseitig verglaste Aussichtsraum wäre diesbezüglich ungeeignet, wurde eine Holzdecke mit ausgeprägten akustischen Qualitäten installiert. Die beiden vordersten Raumabschnitte sind jeweils durch mobile Trennwände vom Gastbetrieb abzutrennen, das schafft exklusive Seminarräume für besondere Verwendungen. Die Möblierung ist zur Gänze aus unbehandeltem Massivholz, in Verbindung mit den Polstermöbeln wird ein loungeartiger Eindruck vermittelt, der dazu animiert, sich einfach "niederzulassen".

Für das gesamte Projekt wurden naturbelassene Materialien verwendet, wie das Holz der Böden und Möblierungen, das

natürliche Schwarz der Stahl-Glasfassaden. Dazu gehört auch der dunkelgrau eingefärbte Beton der gesamten Tragkonstruktion des Gebäudes, der als naturverträglicher Farbton ja bereits seit Errichtung der Stationsgebäude 2006 vorhanden ist.

Beton ist in diesem Kontext durchaus als natürliches Material zu sehen. Seine Zusammensetzung, Zement (der aus Kalk gewonnen wird), Wasser und der Großteil der hier verwendeten Mischung: ca. 2.000 m3 Schotter, der zur Gänze aus der Baugrube gebrochen wurde und dadurch dem gesamten Ahorngebiet sehr viele (ca. 500) Lkw-Transportfahrten ersparte. Die mobile Betonmischanlage vor Ort konnte somit den gesamten verwendeten Beton produzieren. Ein bedeutender Vorteil in der gesamten Logistik der hochalpinen Baustelle.

Der Bereich vor dem Gastraum, also das erste Drittel des Weges, ist ebenfalls in multifunktioneller Weise angelegt. Dieser Bereich ist eher introvertiert gehalten, geht es hier doch um das Geschehen im Inneren (Sportausrüstung, Depot und interaktiver Aufenthalt). Im Winter findet der Gast hier ein gut sortiertes Sportgeschäft mit Verleih- und Depotmöglichkeit für seine Sportausrüstung vor. Im Sommer dient der Raum als Naturerlebniscenter.

Die Raumausstattung kommt der des Gastraumes gleich, auch hier wird z. B. durch praktische Sitzgelegenheiten wie Bänke für jeden, nicht nur für Kunden des Sportgeschäftes, ein gemütlicher Aufenthalt geboten.

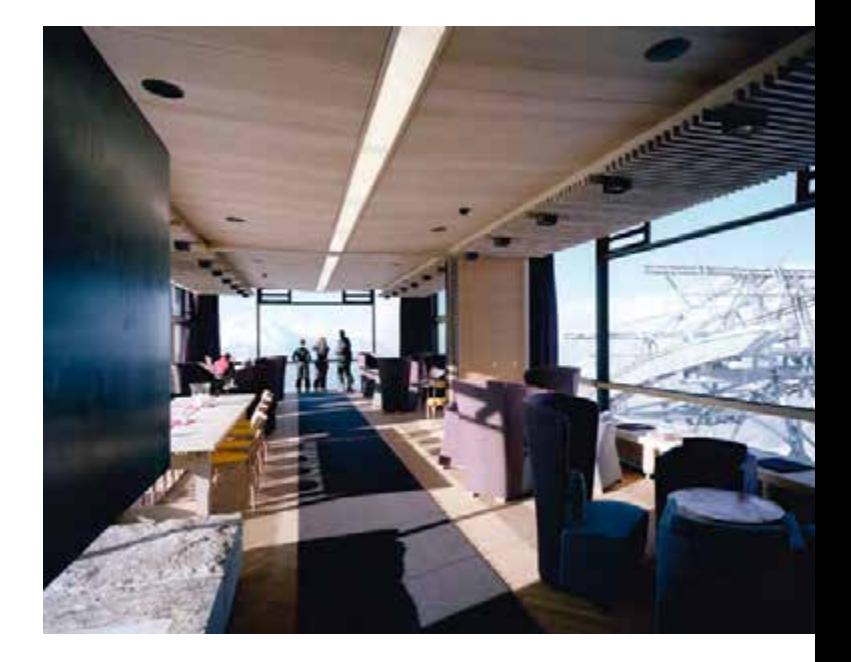

Der Schotter für den Beton wurde zur Gänze (ca. 2.000 m<sup>3</sup>) aus der Baugrube gebrochen und ersparte dem gesamten Ahorngebiet sehr viele (ca. 500) Lkw-Transportfahrten.

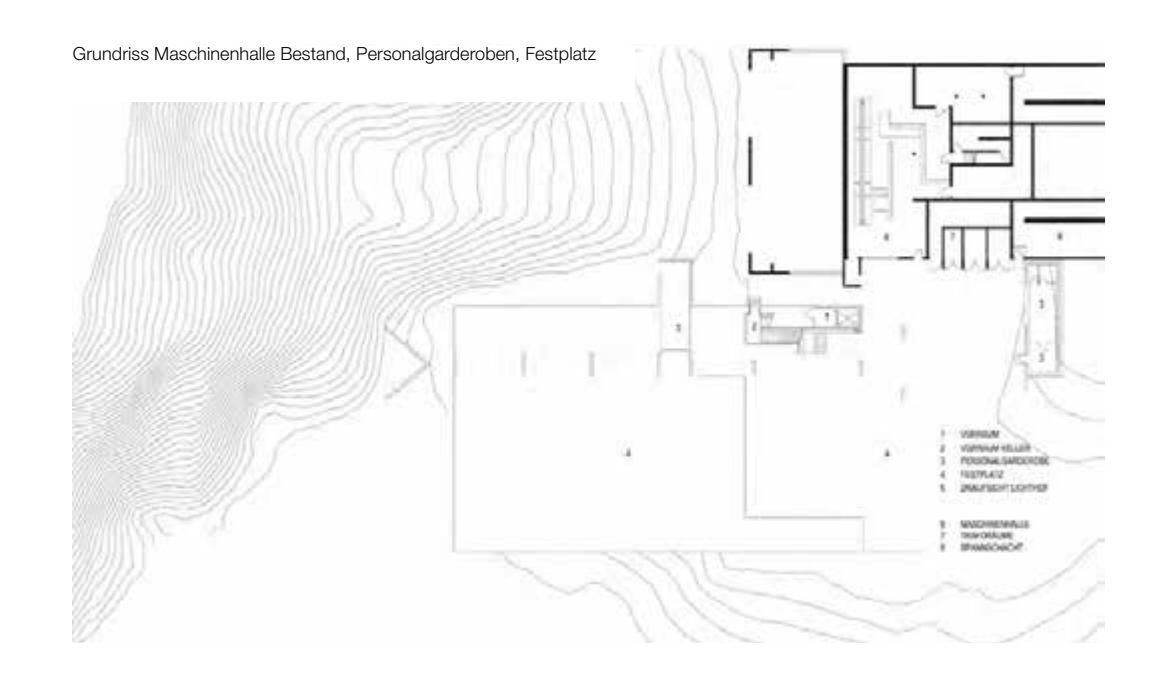

## Projektdaten:

Adresse: Ahorn-Bergstation, 6290 Mayrhofen/Zillertal | Auftraggeber: Mayrhofner Bergbahn AG, Mag. Michael Rothleitner | Architekten: M9 Architekten Lanzinger, DI Antonius Lanzinger Mitarbeiter: DI Bernhard Rupp, DI Florian Phillipp | Statik Mader – Flatz | Fachplaner: HSL: Tivoliplan, Elektrotechnik Eidelpes, Bauphysik: Lans | Bauzeit: 2009–2011 | Nutzfläche: 1.768 m2

## Autor:

DI Antonius Lanzinger, M9 Architekten Lanzinger **N** www.m9-architekten.at